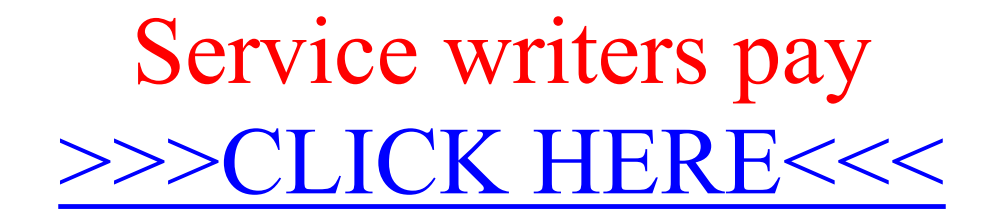

Service writers pay

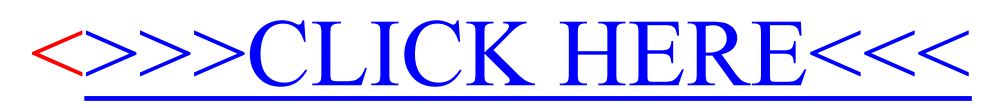